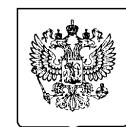

## МИНФИН РОССИИ ФЕДЕРАЛЬНАЯ НАЛОГОВАЯ СЛУЖБА УФНС РОССИИ ПО ОРЕНБУРГСКОЙ ОБЛАСТИ

МЕЖРАЙОННАЯ ИНСПЕКЦИЯ ФЕДЕРАЛЬНОЙ НАЛОГОВОЙ СЛУЖБЫ № 15 ПО ОРЕНБУРГСКОЙ ОБЛАСТИ (Межрайонная ИФНС России № 15 по Оренбургской области)

## ЗАМЕСТИТЕЛЬ НАЧАЛЬНИКА

ул. Чичерина, 1А, г. Оренбург, 460000 Телефон: (3532) 78-08-03; Факс: (3532) 77-80-78; www.nalog.gov.ru

 $N_2$ 

 $Ha N<sub>0</sub>$ 

О направлении информации

Руководителям юридических лиц, состоящих на налоговом учете на территории Оренбургской области (по списку)

По телекоммуникационным каналам связи

Межрайонная инспекция Федеральной налоговой службы № 15 по Оренбургской области (далее – Инспекция) сообщает о возможности дополнительного бесплатного информирования налогоплательщиков, в том числе граждан - физических лиц, о наличии задолженности с помощью СМС сообщений.

Данные сообщения будут направлены из официальных источников налоговых органов, не чаще одного раза в квартал и только при наличии залолженности.

Подключение к СМС - сообщениям значительно упрощает возможность каждого жителя узнать о наличии задолженности, одновременно сокращая затраты времени на посешение налогового органа.

Для этого необходимо представить Согласие на информирование о наличии задолженности на бумажном носителе (бланк приложен к письму) или направить в электронном виде через Личный кабинет налогоплательшика (www.nalog.gov.ru, в разделе Профиль  $\rightarrow$  Настройки профиля  $\rightarrow$  Уведомления  $\rightarrow$  Информация о задолженности, нажав «отправить сообщение»).

Просим Вас оказать содействие по представлению Согласий на информирование о наличии задолженности сотрудников организации.

Контактное лицо Инспекции - начальник отдела Карабута Елена Александровна, телефон 77-46-36.

Благодарим за понимание и конструктивное сотрудничество!

Приложение: 2 файла.

Советник государственной гражданской службы Российской Федерации 3 класса

Е.В. Хайретдинова

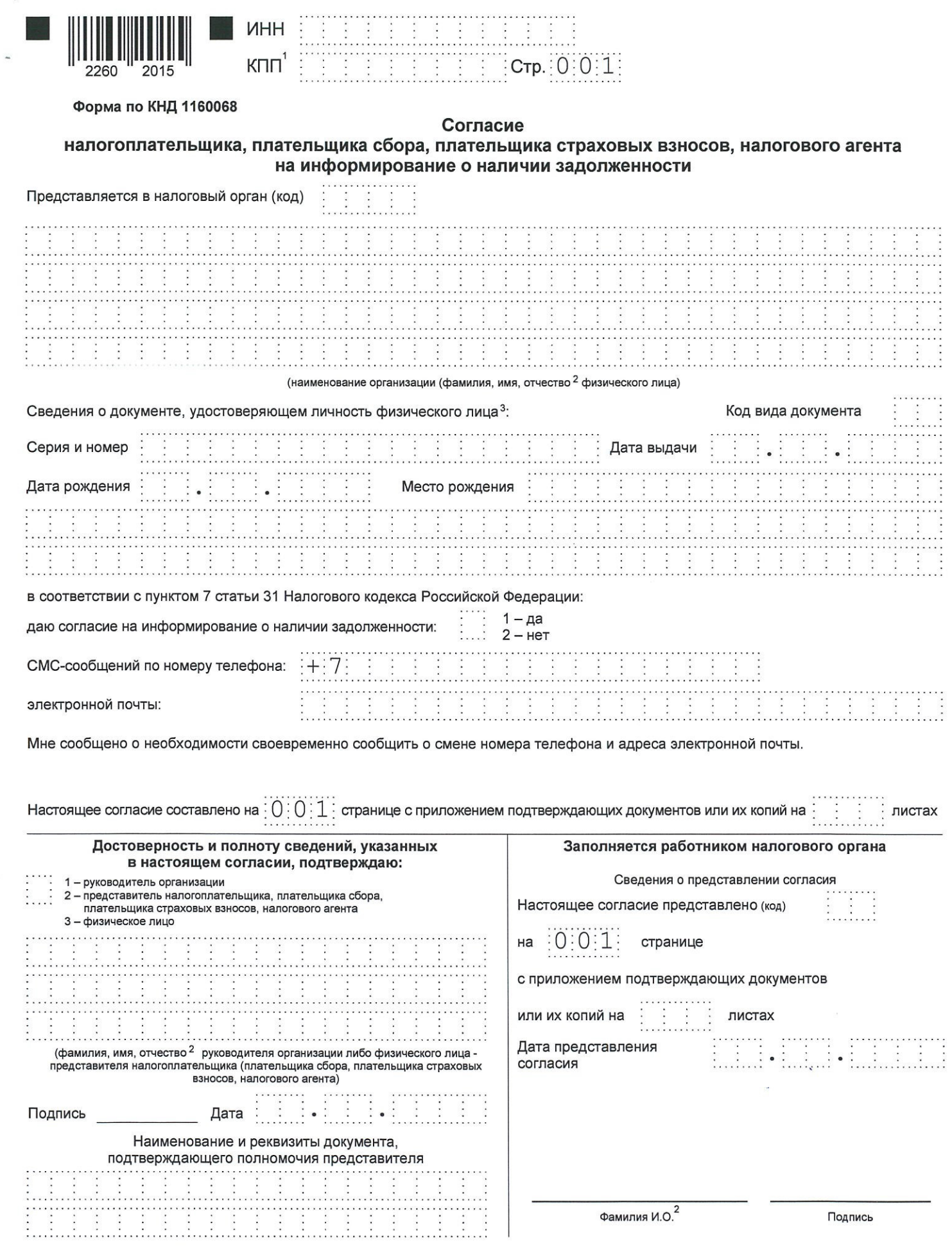

<sup>1</sup> КПП заполняется в отношении организации.<br><sup>2</sup> Отчество указывается при наличии.<br><sup>3</sup> Заполняется в случае отсутствия у физического лица, не являющегося индивидуальным предпринимателем, идентификационного номера налогопл

Налоговая инспекция может бесплатно и оперативно проинформировать о Недоимке и задолженности по пеням, штрафам, процентам с помощью СМС - сообщений ИЛИ ЭЛЕКТРОННОЙ ПОЧТЫ

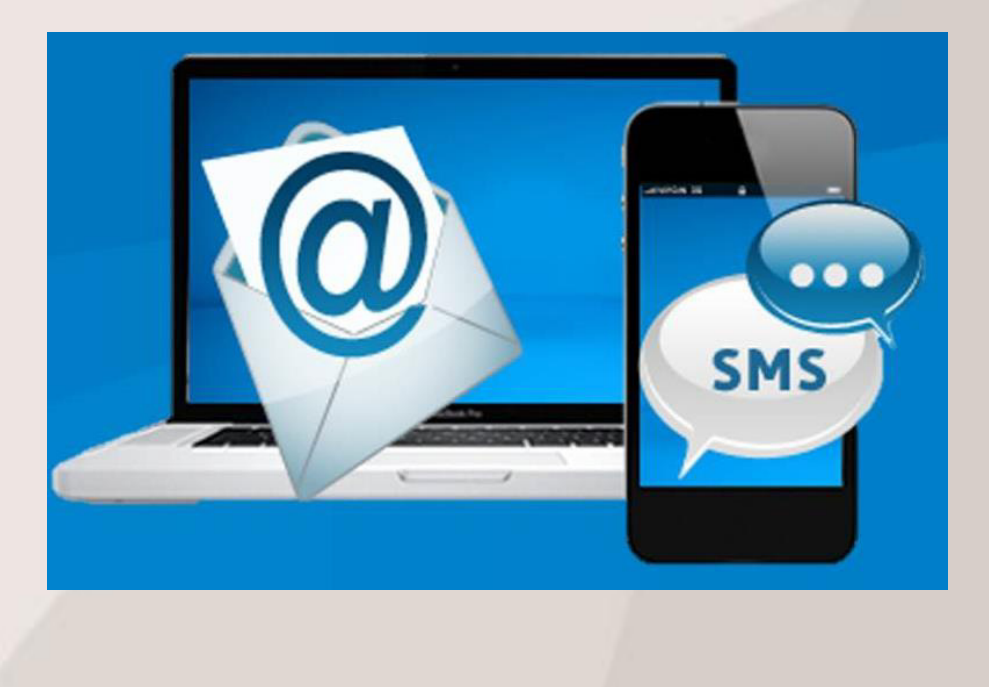

Как можно получить информацию о задолженности?

Предоставить в налоговый орган согласие на информирование

Как подать согласие в налоговый орган?

1.В налоговом органе лично

2. Направить согласие через сервис «Личный кабинет налогоплательщика для физических лиц»

Как будет проводиться информирование?

С помощью SMS - сообщений или по электронной почте не чаще одного раза в квартал

## Как заполнить согласие через Личный кабинет

Перейти в закладку «Профиль» -

«Настройки профиля»

«Уведомления» - «Информирование о задолженности» -

«Отправить обращение»

«Согласие (отказ) на информирование о наличии» недоимки и (или) задолженности по пеням, штрафам, процентам»

Выбрать налоговый орган (по умолчанию по месту постановки на учет), вид решения «Согласие» и вид уведомления (по телефону или email)

Подтвердить согласие, подписав его электронноцифровой подписью

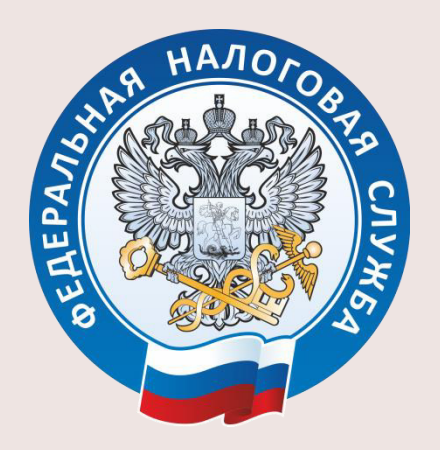

УПРАВЛЕНИЕ ФЕДЕРАЛЬНОЙ НАЛОГОВОЙ СЛУЖБЫ ПО ОРЕНБУРГСКОЙ ОБЛАСТИ

**MOJIYYYATB** MHOOPMAILMO O **SAAQUEREMOCTM NO HAJIOFAM MOXXHO NO** SMS MJM **SUIEKTPOHHOЙ ПОЧТЕ**